Середа С.Н.

*Муромский институт (филиал) федерального государственного образовательного учреждения высшего образования «Владимирский государственный университет имени Александра Григорьевича и Николая Григорьевича Столетовых» 602264, г. Муром, Владимирская обл., ул. Орловская, 23 e-mail: sereda-2010@mail.ru*

## **К вопросу моделирования химических реакторов**

Целью системного анализа химических реакторов является исследование их динамических характеристик в условиях изменения технологических параметров, в том числе решение задач оптимизации режимов работы реакторов. В общем случае модель химического реактора является совокупностью математических моделей гидродинамики, кинетики химических реакций, модели теплового режима и других частных моделей, характеризующих влияние отдельных параметров на работу реактора. Как правило, такие математические модели выражаются системой дифференциальных уравнений [1].

В качестве инструментального средства математического моделирования широко применяется программа математических расчетов Mathcad, где реализованы алгоритмы численных методов поиска решения, например, метод Рунге-Кутты решения дифференциальных уравнений. Однако на этапе построения компьютерной модели химического реактора в этой программе возникает ряд проблем, связанных с ограничениями по времени моделирования, начальных значений концентраций реагентов и спецификой представления модельной задачи, что часто вызывает необъяснимые ошибки. В данной работе рассматривается вопрос построения моделей химических реакторов в программе MATLAB Simulink, которая является универсальным средством моделирования систем любого назначения. При этом, адекватность моделей, использующих различные подходы к моделированию, определяется совпадением результатов моделирования. Важным этапом построения компьютерной модели химического реактора является идентификация параметров и типа модели [2].

Для простейшей последовательной реакции вида  $\overline{A} \overset{k}{\rightarrow} B$ , в которой происходит преобразование исходного реагента А в продукт реакции В, (параметр k – константа скорости реакции), математическая модель кинетики химической реакции, характеризующая скорость изменения концентрации веществ выражается системой уравнений:

$$
\begin{cases}\n\frac{dC_A}{dt} = -kC_A \\
\frac{dC_B}{dt} = kC_A\n\end{cases}
$$
\n(1)

Используя преобразование Лапласа к уравнению (1), можно получить передаточную функцию объекта (2), которая соответствует апериодическому звену первого порядка.

$$
W(p) = \frac{C_{A0}}{\frac{1}{k}p + 1}
$$
 (2)

где  $C_{A0}$  – начальная концентрация реагента А; р – оператор Лапласа.

Соответствующее функция реализуется с помощью компонента Transfer Fcn библиотеки Simulink/Continuous. Кинетические кривые, построенные в Mathcad (рис.1, а) и MATLAB Simulink (рис.1, б) идентичны, что свидетельствует о корректности построенных моделей.

Следует заметить, что кинетические кривые имеют прямую аналогию с переходными характеристиками объектов управления в системах автоматики и переходными процессами в электрических цепях в режимах коммутации. Однако, в области химических технологий кинетические кривые характеризуют динамику протекания химических реакций в реакторах, что составляет основу химико-технологических процессов.

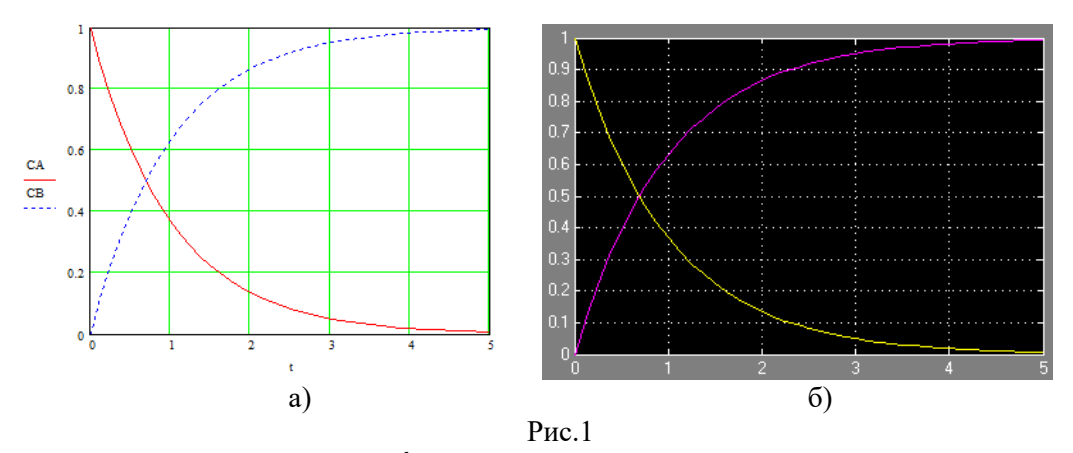

Для параллельной реакции вида  $A \stackrel{k_1}{\rightarrow} B + C$ , в которой из исходного реагента А в ходе реакции  $k_2$ образуются два продукта В и С с различными константами скорости реакции k<sub>1</sub> и k<sub>2</sub>, математическая модель кинетики химической реакции, характеризующая скорость изменения концентрации веществ выражается системой уравнений:

$$
\begin{cases}\n\frac{dC_A}{dt} = -(k_1 + k_2)C_A \\
\frac{dC_B}{dt} = k_1 C_A \\
\frac{dC_c}{dt} = k_2 C_A\n\end{cases}
$$
\n(3)

В этом случае в модели реактора MATLAB на выходе звена первого порядка параллельно включены два нормирующих множителя с масштабными коэффициентами  $\frac{k_1}{k_1 + k_2}$  и  $\frac{k_2}{k_1 + k_2}$ .

Более сложная задача моделирования возникает для реакции, в которой участвуют два реагента вида  $aA + bB \rightarrow cC$ , где а, b, c - коэффициенты стехиометрического уравнения, определяющие количественные соотношения веществ. В этом случае математическая модель кинетики имеет вид

$$
\begin{cases}\n\frac{dC_A}{dt} = -k_1 C_A{}^a C_B{}^b \\
\frac{dC_B}{dt} = -k_2 C_A{}^a C_B{}^b \\
\frac{dC_c}{dt} = k_3 C_A{}^a C_B{}^b\n\end{cases}
$$
\n(4)

Поиск решения системы уравнений (4) в MATLAB Simulink позволил установить, что модель реактора в этом случае определяется выражением

$$
C(t) = C_0 \left(\frac{1}{nt+1}\right)^m
$$
\n(5)

где  $C_0$  – начальная концентрация реагента;  $C(t)$  – изменение концентрации реагента во времени; m, n - параметры модели, определяемые из исходного стехиометрического уравнения.

Например, для реакции  $A + B \rightarrow C$  и одинаковых значений константы скорости реакции для реагентов А и В, получим m=n=1. Для реакции 2A + B → C и значений k<sub>1</sub>=1 и k<sub>2</sub>=0.5 для реагентов А и В, получим n=4 и m=0,5. В общем случае для произвольных значений a, b, c и k<sub>1</sub>, k<sub>2</sub> поиск значений m, n в уравнении модели реактора (5) представляет собой задачу оптимизации. В докладе рассматриваются модели химического реактора в MATLAB Simulink и вопросы идентификации параметров моделей.

## Литература

1. Ефремов Г.И. Математическое моделирование химико-технологических процессов. - М.: ИНФРА-М, 2016. - 255 с.

2. Алексеев А.А. Идентификация и диагностика систем. - М.: Академия, 2009. - 352с.